## RC-210 ID Message Worksheet

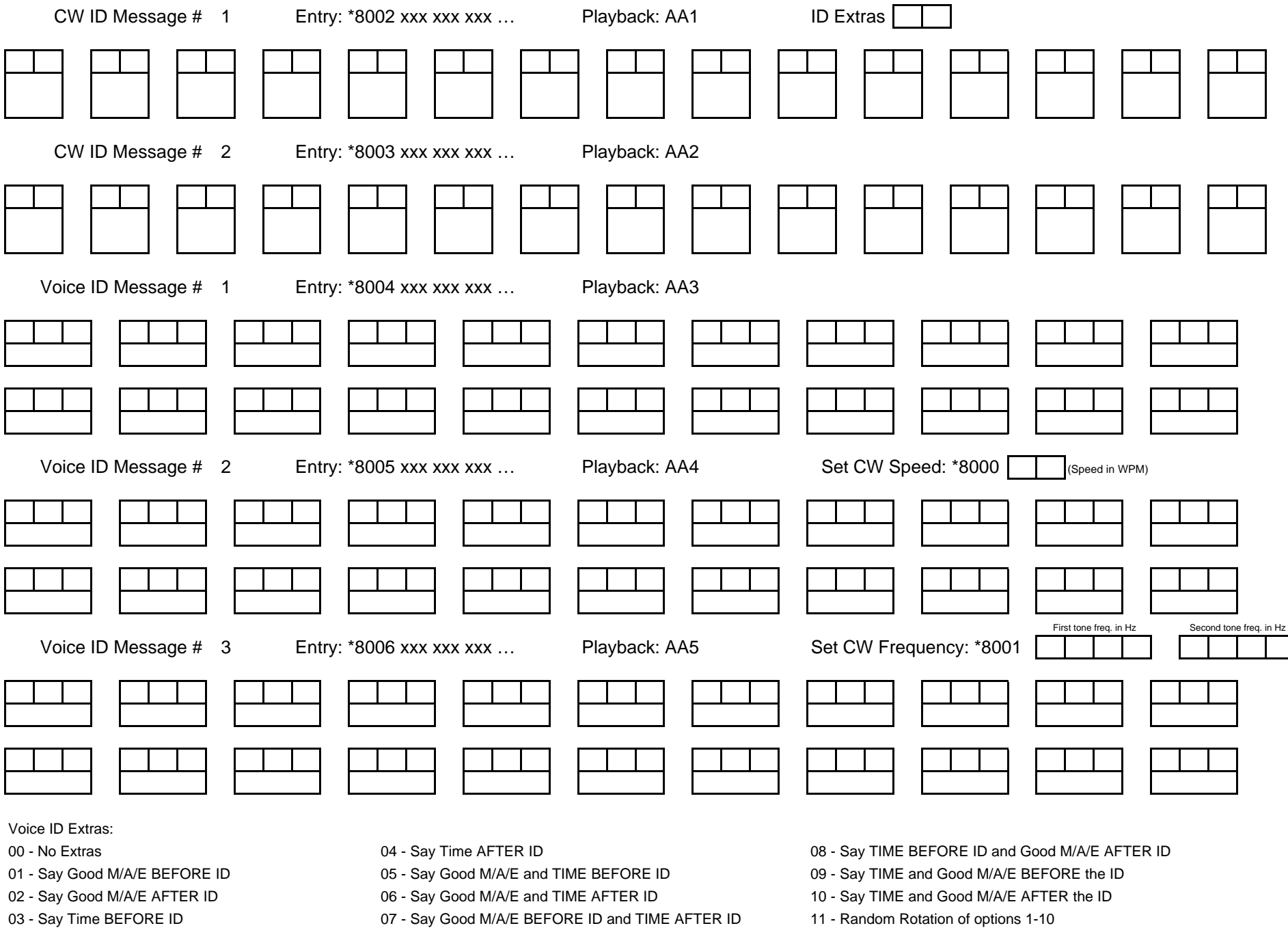